# Dokumentacja

# Funkcje kalendarzowe

Mateusz Jabłoński, Agnieszka Kaszkowiak wersja 2 – Krzesimir Arodź

# Spis treści

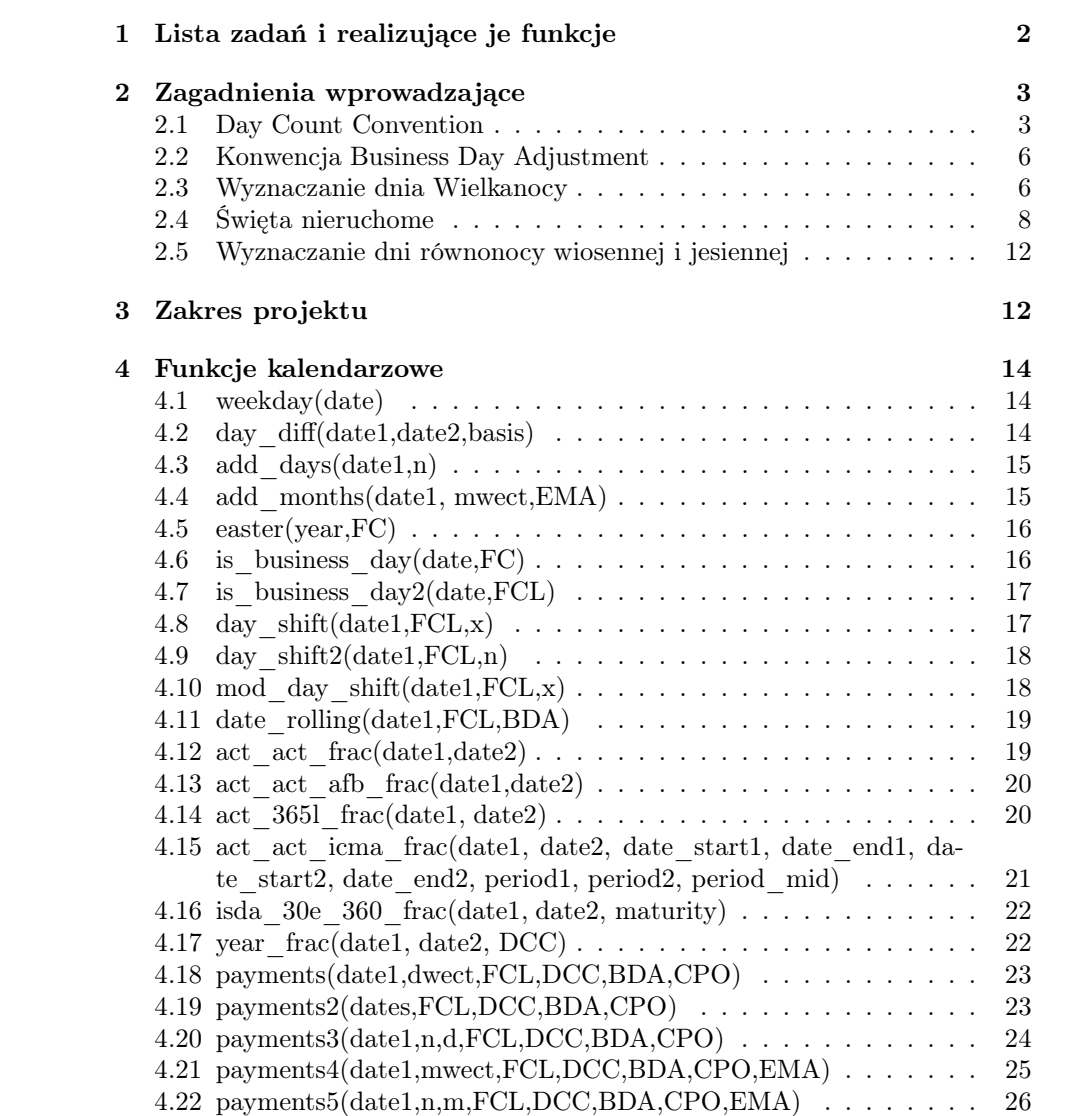

# 1 Lista zadań i realizujące je funkcje

Funkcje realizujące poszczególnezadania:

a) Construction of standard calendar functions:

weekday(date) – Wbudowana funkcja Octave'a służąca do identyfikacji dnia tygodnia,

 $day$  diff $(data1, date2, basis) - Podstawowa funkcja licząca różnicę$ (w dniach) między dwoma datami. Nie są dokonywane żadne operacje przesunięcia do dni roboczych,

add days $(data1,n)$  – Funkcja przesuwająca datę o n dni. Nie są dokonywane żadne operacje przesunięcia do dni roboczych;

b) Implementation of the End of Month Adjustment:

add months(date1, mwect, $EMA$ ) – Funkcja tworząca ciąg dat na podstawie daty początkowej i wektora długości okresów w miesiącach rozumianych nominalnie

c) Construction of a "business days" function:

easter(year,FC) – Funkcja pomocnicza wykorzystywana przy zadaniach związanych z dniami wolnymi

is business  $day(date,FC) - Glówna funkcja sprawdzajaca, czy$ podana data jest dniem aktywności wybranej giełdy

is business  $day2$ (date,  $FCL$ ) – Funkcja sprawdzająca, czy podana data jest dniem aktywności wybranych giełd (wersja wielowalutowa funkcji is business day)

d) Implementation of the Business Day Adjustment:

day shift(date1, FCL, x) – Funkcja pomocnicza przydatna w bardziej złożonych procedurach, szczególnie przy zagadnieniach związanych z konwencjami dni i płatności

day shift2(date1,  $FCL,n$ ) – Funkcja pomocnicza przydatna w bardziej złożonych procedurach, szczególnie przy zagadnieniach związanych z value date. Przesuwa podaną datę o n dni roboczych do przodu

 $mod\,$ day  $shift(data1, FCL, x) - Funkcja pomocnicza wykorzysty$ wana w date\_rolling(). Dla podanej daty odnajduje najbliższy następny/poprzedni (x = 1 / x = -1) dzień roboczy w sensie konwencji Modified Following/Previous Business Day

date  $rolling(data1, FCL, BDA) - Podstawowa funkcja odnajduja$ ca rzeczywisty dzień płatności (bez przesunięcia związanego z value date);

e) Implementation of the Day Count Convention:

act  $\arct{arc}(date1,date2) - Funkcja pomocnicza wykorzystywana)$ w year\_frac(). Zwraca frakcję roku dla konwencji ACT/ACT.

year\_frac(date1, date2, DCC) – Główna funkcja wyznaczająca frakcję roku;

f) Payments functions:

payments(date1,nwect,FCL,DCC,BDA,valuedays) – Funkcja ułatwiająca korzystanie z poprzednich procedur w przypadku ciągu płatności, w tej wersji tworząca szereg dat w następujący sposób: do date1 dodaje nwect(1) dni i otrzymuje date2, na którą działa funkcją date\_rolling(), a następnie przesuwa o valuedays dni roboczych do przodu (tzn. odnajduje rzeczywisty dzień płatności) do date1 dodaje nwect $(1)$ +nwect $(2)$  i otrzymuje date3, na którą działa funkcją date\_rolling(), a następnie przesuwa o valuedays dni roboczych do przodu, itd., w efekcie uzyskuje ciąg length(nwect)+1 dat.

payments2(dates,FCL,DCC,BDA,valuedays) – Funkcja ułatwiająca korzystanie z poprzednich procedur w przypadku ciągu płatności, w tej wersji pobierająca explicite listę z datami, działająca na nie date\_rolling(), na końcu przesuwająca o valuedays dni roboczych do przodu.

payments3(date1,n,d,FCL,DCC,BDA,valuedays) – Modyfikacja payments(), różniąca się tylko sposobem przyjmowania parametrów - zamiast wektora dni pobiera liczbę okresów oraz (taką samą) ilość dni w każdym z nich

payments4(date1,mwect,FCL,DCC,BDA,valuedays,EMA) – Modyfikacja payments(), różniąca się tylko sposobem przyjmowania parametrów - zamiast wektora dni pobiera wektor miesięcy. Przesunięcie następuje w rozumieniu zasady działania add\_months().

payments5(date1,n,m,FCL,DCC,BDA,valuedays,EMA) – Modyfikacja payments4(), różniąca się tylko sposobem przyjmowania parametrów - zamiast wektora miesięcy pobiera liczbę okresów oraz (taką samą) ilość miesięcy w każdym z nich. Przesunięcie następuje w rozumieniu zasady działania add\_months().

# 2 Zagadnienia wprowadzające

# 2.1 Day Count Convention

Day Count Convention ustala sposób wyznaczania ułamka roku pomiędzy dwiema danymi datami. Konwencje Day Count Convention można podzielić na 2 zasadnicze grupy:

• 30/360;

• actual.

Jeśli dane są dwie daty  $T_1$  i  $T_2$  to Day Count Convention ustala sposób wyznaczania ułamka roku od (włączając)  $T_1$  do (wyłączając)  $T_2$ .

W dalszej części używać będziemy następujących oznaczeń:

- $D_1$ ,  $M_1$ ,  $R_1$  odpowiednio dzień, miesiąc i rok dla daty  $T_1$ ,
- $D_2$ ,  $M_2$ ,  $R_2$  odpowiednio dzień, miesiąc i rok dla daty  $T_2$ ,
- $d(T_1, T_2)$  rzeczywista liczba dni między datami  $T_1$  i  $T_2$ .

#### Algorytm obliczania ułamka roku dla konwencji typu 30/360

Celem obliczenia ułamka roku pomiędzy $T_1$ i $T_2$ dla poszczególnych konwencji typu 30/360 należy:

- 1. zmodyfikować  $D_1$  i  $D_2$  zgodnie z niżej opisanym algorytmem dla odpowiedniej konwencji,
- 2. obliczyć liczbę dni pomiędzy otrzymanymi po zastosowaniu algorytmów datami (przy czym przyjmujemy, że każdy pełen miesiąc ma 30 dni, a każdy pełen rok ma 360 dni),
- 3. otrzymaną liczbę dni podzielić przez 360.

# Algorytm modyfikowania  $D_1$  i  $D_2$  dla konwencji typu 30/360

30/360

- Jeśli  $D_1$  i  $D_2$  są ostatnimi dniami lutego, to przyjmujemy  $D_2=30$ .
- Jeśli  $D_1$  jest ostatnim dniem lutego i  $D_2$  jest ostatnim dniem miesiąca, to przyjmujemy  $D_1=30$ .
- Jeśli  $D_2=31$  i  $(D_1=31$  lub  $D_1=30$ , to przyjmujemy  $D_2=30$ .
- Jeśli  $D_1=31$ , to przyjmujemy  $D_1=30$ .

30E/360

- Jeśli  $D_1=31$ , to przyjmujemy  $D_1=30$ .
- Jeśli  $D_2=31$ , to przyjmujemy  $D_2=30$ .

30E/360 ISDA

- Jeśli  $D_1$  jest ostatnim dniem miesiąca, to przyjmujemy  $D_1=30$ .
- Jeśli  $D_2$  jest ostatnim dniem miesiąca, to przyjmujemy  $D_2=30$  (z wyjątkiem przypadku, gdy jest to luty, zaś  $T_2$  jest maturity date, wtedy zostawiamy  $D_2$  bez zmiany)

30E+/360

• Jeśli  $D_1=31$ , to przyjmujemy  $D_1=30$ .

• Jeśli  $D_2=31$ , to zwiększamy  $M_2$  o 1 i przyjmujemy  $D_2=1$ .

### Algorytmy wyznaczania ułamka roku dla konwencji typu actual

ACT/360

• Frakcja roku wynosi  $\frac{d(T_1, T_2)}{360}$ .

# ACT/ACT ICMA

- W przypadku, gdy  $T_1$  i  $T_2$  leżą w tym samym okresie odsetkowym, ułamek roku otrzymujemy ze wzoru  $\frac{l(T_P, T_K) \cdot d(T_1, T_2)}{12 \cdot d(T_P, T_K)}$ , gdzie  $T_P$  jest datą początku okresu odsetkowego,  $T_K$ jest datą końca okresu odsetkowego, zaś  $l(T_P, T_K)$  długością okresu odsetkowego wyrażoną w miesiącach.
- W przeciwnym wypadku, ułamek roku otrzymujemy ze wzoru<br>  $\frac{l(T_{P1}, T_{K1}) \cdot d(T_1, T_{K1})}{12 \cdot d(T_{P1}, T_{K1})} + l(T_{K1}, T_{P2}) + \frac{l(T_{P2}, T_{K2}) \cdot d(T_{P2}, T_2)}{12 \cdot d(T_{P2}, T_{K2})}$ , gdzie  $T_{Pi}$  i  $T_{Ki}$ są datami odpowiednio początku i końca okresu odsetkowego, w którym leży  $T_i$ , zaś  $l(T_a, T_b)$  jest łączną długością (wyrażoną w miesiącach) wszystkich okresów odsetkowych zawierających się między datami  $T_a$  i  $T_b$ .

### ACT/ACT

• Ułamek roku wynosi $\frac{D_{np}}{365}+\frac{D_p}{366}$ , gdzie  $D_{np}$ jest liczbą dni w okresie między ${\cal T}_1$ a ${\cal T}_2$ wypadających w latach, które nie są przestępne, zaś  $D_p$  jest liczbą dni w tym okresie wypadających w latach przestępnych.

ACT/365

• Ułamek roku wynosi  $\frac{d(T_1, T_2)}{365}$ .

ACT/365L

- Jeśli długość okresu odsetkowego wynosi dokładnie jeden rok, to przyjmujemy, że bazaodsetkowa wynosi 366 jeśli w przedziale od T<sup>1</sup> (wyłączając) do T<sup>2</sup> (włączając) zawarty jest 29 lutego, zaś 365 w przeciwnym wypadku.
- Jeśli długość okresu odsetkowego jest różna od jednego roku, to przyjmujemy, że bazaodsetkowa wynosi 366 jeśli  $R_2$  jest rokiem przestępnym, zaś 365 w przeciwnym przypadku.
- Ułamek roku wynosi  $\frac{d(T_1,T_2)}{\text{baza odsetkowa}}$ .

ACT/ACT AFB

- Jeśli długość okresu odsetkowego przekracza jeden rok, to obliczamy (od końca okresu) liczbę pełnych lat, którą następnie dodajemy do ułamka, przedstawiającego ułamek roku dla pozostałego okresu i obliczonego zgodnie z wzorem podanym poniżej. Jeśli  $T_2$  jest ostatnim dniem lutego, to data otrzymana w skutek tego przesunięcia  $T_2$  do tyłu będzie również ostatnim dniem lutego.
- Przyjmujemy, że bazaodsetkowa wynosi 366 jeśli w przedziale od  $T_1$ (wyłączając) do  $T_2$  (włączając) zawarty jest 29 lutego, zaś 365 w przeciwnym wypadku.
- Ułamek roku wynosi  $\frac{d(T_1,T_2)}{\text{baza odsetkowa}}$ .

# 2.2 Konwencja Business Day Adjustment

Konwencja płatności określa, kiedy nastąpi przepływ wynikający z danego instrumentu finansowego, wówczas gdy data tego przepływu (z warunków transakcji) przypada na dzień wolny od pracy.

Istnieje pięć podstawowych typów konwencji płatności:

- 1. Konwencja następnego dnia roboczego (Standard Following Business Day, sfbd) - Data płatności przesuwana jest na pierwszy dzień roboczy po dniu płatności.
- 2. Zmodyfikowana konwencja następnego dnia roboczego (Modified Following Business Day, mfbd) - Data płatności przesuwana jest na pierwszy dzień roboczy po dniu płatności, jeżeli ów dzień znajduje się w tym samym miesiącu kalendarzowym co data płatności. W przeciwnym przypadku, data płatności przesuwana jest na pierwszy dzień roboczy przed dniem płatności.
- 3. Konwencja poprzedniego dnia roboczego(Standard Previous Business Day, spbd) - Data płatności przesuwana jest na pierwszy dzień roboczy przed dniem płatności.
- 4. Zmodyfikowana konwencja poprzedniego dnia roboczego (Modified Previous Business Day, mpbd) - Data płatności przesuwana jest na pierwszy dzień roboczy przed dniu płatności., jeżeli ów dzień znajduje się w tym samym miesiącu kalendarzowym co data płatności . W przeciwnym przypadku, data płatności przesuwana jest na pierwszy dzień roboczy po dniu płatności.
- 5. Konwencja końca miesiąca (Standard End of Month, seom) Data płatności ustalana jest w ostatnim dniu roboczym miesiąca kalendarzowego.

# 2.3 Wyznaczanie dnia Wielkanocy

Algorytm Meeusa/Jonesa/Butchera służy do obliczania ruchomego święta Wielkanocy. Ten sposób został przedstawiony przez Jeana Meeusa w jego książce

Astronomical Algorithms w 1991 roku. Może być uznany za lepszy od algorytmu Gaussa, ponieważ nie wymaga żadnych cyfr dla określonego zakresu czasu i nie ma od niego wyjątków. Wystarczy podać dowolny rok.

Algorytm Meeusa/Jonesa/Butchera dla kalendarza gregoriańskiego:

- 1. Dzielimy liczbę roku na 19 i wyznaczamy resztę a.
- 2. Dzielimy liczbę roku przez 100, wynik zaokrąglamy w dół (odcinamy część ułamkową) i otrzymujemy liczbę b.
- 3. Dzielimy liczbę roku przez 100 i otrzymujemy resztę c.
- 4. Liczymy: b : 4 i wynik zaokrąglamy w dół i otrzymujemy liczbę d.
- 5. Liczymy: b : 4 i wyznaczamy resztę e.
- 6. Liczymy:  $(b + 8)$ : 25 i wynik zaokrąglamy w dół i otrzymujemy liczbę f.
- 7. Liczymy:  $(b f + 1)$ : 3 i wynik zaokrąglamy w dół i otrzymujemy liczbę g.
- 8. Liczymy:  $(19 \times a + b d g + 15)$ : 30 i wyznaczamy resztę h.
- 9. Liczymy: c : 4 i wynik zaokrąglamy w dół i otrzymujemy cyfrę i.
- 10. Liczymy: c : 4 i wyznaczamy resztę k.
- 11. Liczymy:  $(32 + 2 \times e + 2 \times i h k)$ : 7 i otrzymujemy resztę l.
- 12. Liczymy:  $(a + 11 \times h + 22 \times l)$ : 451 i wynik zaokrąglamy w dół i otrzymujemy liczbę m.
- 13. Liczymy:  $(h + 1 7 \times m + 114)$ : 31 i otrzymujemy resztę p.
- 14. Dzień Wielkanocy =  $p + 1$ .
- 15. Miesiąc = Zaokrąglenie w dół dzielenia (h + l 7 x m + 114) przez 31.

### Święta ruchome

Poza dniem Wielkanocy, dla każdego centrum finansowego charakterystyczne są również powiązane z nim święta ruchome. Zestawienie tych świąt znajduje się poniżej:

Warszawa

- Wielki Piątek 2 dni przed Niedzielą Wielkanocną
- Poniedziałek Wielkanocny 1 dzień po Wielkanocy
- Boże Ciało 60 dni po wielkanocy

Londyn

- Good Friday 2 dni przed Niedzielą Wielkanocną
- Easter Monday 1 dzień po Wielkanocy

# Zurich

- Good Friday 2 dni przed Niedzielą Wielkanocną
- Easter Monday 1 dzień po Wielkanocy
- Ascension Day 39 dni po Wielkanocy
- Whit Monday 50 dni po Wielkanocy

### Frankfurt

- Good Friday 2 dni przed Niedzielą Wielkanocną
- Easter Monday 1 dzień po Wielkanocy
- Ascension Thursday 39 dni po Wielkanocy
- Whit Monday 50 dni po Wielkanocy
- Corpus Christi 60 dni po Wielkanocy

# TARGET

- Good Friday 2 dni przed Niedzielą Wielkanocną
- Easter Monday 1 dzień po Wielkanocy

# **Sydney**

- Good Friday 2 dni przed Niedzielą Wielkanocną
- Easter Monday 1 dzień po Wielkanocy

### Toronto

- Good Friday 2 dni przed Niedzielą Wielkanocną
- Easter Monday 1 dzień po Wielkanocy

# NYMEX

• Good Friday - 2 dni przed Niedzielą Wielkanocną

# 2.4 Święta nieruchome

Wykaz świąt (poza objętymi funkcją easter):

# Warszawa

- Nowy Rok 1 stycznia
- Trzech Króli 6 stycznia (od roku 2011)
- Święto państwowe 1 maja
- Święto Konstytucji 3 Maja 3 maja
- Wniebowzięcie NMP 15 sierpnia
- Wszystkich Świętych 1 listopada
- Święto Niepodległości 11 listopada
- Wigilia Bożego Narodzenia 24 grudnia
- Boże Narodzenie 25, 26 grudnia

# Londyn

- New Year's Day 1 stycznia
- Early May Bank Holiday pierwszy poniedziałek maja
- Spring Bank Holiday ostatni poniedziałek maja
- Summer Bank Holiday ostatni poniedziałek sierpnia
- Christmas Day 25 grudnia (możliwe przesunięcie na poniedziałek lub wtorek)
- Boxing Day 26 grudnia (możliwe przesunięcie na poniedziałek lub wtorek)

# Zurich

- New Year's Day 1 stycznia
- Berchtoldstag 2 stycznia
- Labour Day 1 maja
- National Day 1 sierpnia
- Christmas Eve 24 grudnia
- Christmas 25 grudnia
- St. Stephen's Day 26 grudnia
- New Year's Eve 31 grudnia

# Frankfurt

- New Year's Day 1 stycznia
- Labour Day 1 maja
- National Day 3 października
- Christmas Eve 24 grudnia
- Christmas 25 grudnia
- Boxing Day 26 grudnia
- New Year's Eve 31 grudnia

# NYMEX

- New Year's Day 1 stycznia (możliwe przesunięcie na poniedziałek)
- Martin Luther King's birthday trzeci poniedziałek stycznia
- Washington's birthday trzeci poniedziałek lutego
- Memorial Day ostatni poniedziałek maja
- Independence Day 4 lipca (możliwe przesunięcie na piątek lub poniedziałek)
- Labour Day pierwszy poniedziałek września
- Thanksgiving Day trzeci czwartek listopada
- Christmas 25 grudnia (możliwe przesunięcie na piątek lub poniedziałek)

# Sydney

- New Year's Day 1 stycznia (możliwe przesunięcie na poniedziałek)
- Australia Day 26 stycznia (możliwe przesuniecie na poniedziałek)
- ANZAC Day 25 kwietnia (możliwe przesunięcie na poniedziałek)
- Queen's Birthday drugi poniedziałek czerwca
- Bank Holiday pierwszy poniedziałek sierpnia
- Labour Day pierwszy poniedziałek października
- Christmas 25 grudnia (możliwe przesunięcie na poniedziałek lub wtorek)
- Boxing Day 26 grudnia (możliwe przesunięcie na poniedziałek lub wtorek)

### TARGET

- New Year's Day 1 stycznia
- Labour Day 1 maja (od roku 2000)
- Christmas 25 grudnia
- Day of Goodwill 26 grudnia (od roku 2000)
- 31 grudnia (lata 1998-1999)

# Tokyo

- New Year's Day
- Bank Holiday 2 i 3 stycznia
- Coming of Age Day drugi poniedziałek stycznia (przed rokiem 2000 - 15 stycznia z możliwym przesunięciem na poniedziałek)
- National Foundation Day 11 lutego (możliwe przesunięcie na poniedziałek)
- równonoc wiosenna  $<sup>1</sup>$ </sup>
- Showa Day 29 kwietnia (możliwe przesunięcie na poniedziałek)
- Constitution Memorial Day 3 maja
- Greenery Day 4 maja
- Children's Day 5 maja (możliwe przesunięcie na poniedziałek)
- Marine Day trzeci poniedziałek lipca (od roku 1996; w latach 1996- 2002 włącznie 20 lipca z możliwym przesunięciem na poniedziałek)
- Respect for the Aged Day trzeci poniedziałek września (przed rokiem 2003 - 15 września z możliwym przesunięciem na poniedziałek)
- równonoc jesienna
- Health and Sports Day drugi poniedziałek października (przed rokiem 2000 - 10 października z możliwym przesunięciem na poniedziałek)
- National Culture Day 3 listopada (możliwe przesunięcie na poniedziałek)
- Labor Thanksgiving Day 23 listopada (możliwe przesunięcie na poniedziałek)
- Emperor's Birthday 23 grudnia (od 1989 roku, możliwe przesunięcie na poniedziałek)
- Bank Holiday 31 grudnia
- Marriage of Prince Akihito 10 kwietnia 1959
- Rites of Imperial Funeral 24 lutego 1989
- Enthronement Ceremony 12 listopada 1990
- Marriage of Prince Naruhito 9 czerwca 1993
- w wypadku, gdy pomiędzy świętem nieruchomym Respect for the Aged Day wypada dokładnie jeden dzień, ten dzień jest również wolny.

#### Toronto

- New Year's Day 1 stycznia (możliwe przesunięcie na poniedziałek)
- Victoria Day poniedziałek wypadający 24 maja lub najbliższy poniedziałek przed 24 maja
- Canada Day 1 lipca (możliwe przesunięcie na poniedziałek)
- Provincial Holiday pierwszy poniedziałek sierpnia
- Labor Day pierwszy poniedziałek września
- Thanksgiving Day drugi poniedziałek listopada

<sup>1</sup>Funkcja zawiera implementację algorytmu, obliczającego dzień równonocy wiosennej i jesiennej, niemniej ze względu na jego niedokładność może on niekiedy dawać błędne wyniki.

- 11 listopada
- Christmas 25 grudnia (możliwe przesunięcie na poniedziałek lub wtorek)
- Boxing Day 26 grudnia (możliwe przesunięcie na poniedziałek lub wtorek)

# 2.5 Wyznaczanie dni równonocy wiosennej i jesiennej

Poniższy algorytm służy do obliczania dni równonocy wiosennej i jesiennej. Ze względu na jego niedokładność<sup>2</sup> , może on niekiedy dawać błędne wyniki.

Opis działania algorytmu:

- 1. W programie wprowadzone są jako stałe daty ekwinocjów w roku 2000. Przyjęto, że dokładna data ekwinocjum wiosennego (dzień jest przedstawiony jako ułamek; część ułamkowa reprezentuje godziny i minuty) to 20.69115 marca, a dokładna data ekwioncjum jesiennego to 23.09 września. Przyjęto, że długość roku astronomicznego wynosi 365.242194 dni.
- 2. Następnie obliczamy, ile spośród lat pomiędzy rokiem 2000 a rokiem, dla którego liczymy daty ekwinocjów (ozn rok), było przestępnych. Liczba tych lat (ozn przestepne) to część całkowita z następujacej liczby:

$$
(rok - 2000) : 4 + (rok - 2000) : 100 - (rok - 2000) : 400
$$

3. Ekwinocjum wiosenne wypada w n-tym dniu marca, gdzie n jest częścią całkowitą z następujacej liczby:

 $20.69115 + (rok - 2000) \cdot (0.242194) - arcste$ 

Zaś ekwinocjum jesienne w n-tym dniu września, gdzie n jest częścią całkowitą z następującej liczby:

 $23.09 + (rok - 2000) \cdot (0.242194) - przestepne$ 

# 3 Zakres projektu

Przygotowana dokumentacja dotyczy części Dużego Projektu 2010 oraz części Dużego Projektu 2011, przygotowanych w Octave-3.2.3. Zawiera 22 funkcje kalendarzowe do wykorzystania w pozostałych częściach Dużego Projektu, bądź niezależnie.

Dopuszczalny zakres dat obejmuje okres 1 Stycznia 1970 – 19 stycznia 2038. Wykorzystane oznaczenia w dalszym opisie projektu:

 $^{2}$  Por np http://aom.giss.nasa.gov/srvernal.html; wynika ona z tego, że nie znamy dostatecznie dokładnego przybliżenia długości roku astronomicznego. Jeden z wyjątków w podanym tu algorytmie to równonoc jesienna w 1997, która wg algorytmu wypada 23.09, a w rzeczywistości był to 22.09 o godzinie 23:56.

BDA – dostępne identyfikatory BDA:

- $sfbd = Standard Following Business$  Day,
- mfbd  $=$  Modified Following Business Day,
- $sphd = Standard Previous Business$  Day,
- mpbd  $=$  Modified Previous Business Day,
- seom  $=$  Standard End of Month.
- actu = Actual (formalny parametr oznaczający brak konwencji tzn. datę faktyczną i brak przesunięcia);

DCC – dostępne konwencje:

- $30/360$ ,
- 30E/360,
- $30E+ / 360$ ,
- ACT/360,
- ACT/ACT,
- $ACT/365$ ,
- ACT/365L,
- ACT/ACT AFB
- 30E/360 ISDA i ACT/ACT ICMA, ale ponieważ ich wywołanie wymaga podania dodatkowych danych, są one dostępne wyłącznie w funkcjach isda\_30e\_360\_frac i act\_act\_icma\_frac odpowiednio.

FC – centra finansowe, dostępne listy dni roboczych wg następujących kalendarzy:

• warsaw, london, zurich, frankfurt, NYMEX, sydney, TARGET, toronto, tokyo.

DC360 – identyfikator dotyczące sposobu liczenia liczby dni miedzy dwiema datami dla metody 30/360; dostępne identyfikatory:

- ACT,
- 30,
- 30E,
- $30E +$ :

lista rynków (FCL) – cell array zawierający kolejno:  $n > 0$  parametrów FC oraz opcjonalny parametr FCi, będący też cell array i zawierający liczby ze zbioru  $\{1, ..., n\}$  lub liczbę 0. Zadany dzień będzie traktowany przez funkcje kalendarzowe jako roboczy w zależności od wartości opcjonalnego parametru:

- Jeśli FCi nie został podany, to zadany dzień uznajemy za roboczy, jeśli jest roboczy w każdym z wymienionych w FCL centrów finansowych,
- Jeśli  $FCi = \{0\}$ , to zadany dzień uznajemy za roboczy, jeśli jest roboczy w co najmniej jednym z wymienionych w FCL centrów finansowych,
- Jeśli FCi =  $\{a_1, a_2, ..., a_k\}$ , gdzie  $a_i$  jest jedną z liczb  $\{1, ..., n\}$  to zadany dzień uznajemy za roboczy, jeśli jest roboczy w każdym z centrów finansowych o numerach podanych w FCi (przyjmujemy numerację wg kolejności centrów finansowych w FCL).

# 4 Funkcje kalendarzowe

# 4.1 weekday(date)

# Opis funkcji:

Wbudowana funkcja Octave'a służąca do identyfikacji dnia tygodnia.

### Dane wejściowe:

date - string interpretowany jako data formatu "dd-mmm-yyyy"

#### Dane wyjściowe:

integer z zakresu [1,7] (od: 1=niedziela do: 7=sobota)

### Przykład wywołania:

weekday("01-Jan-2001")

# 4.2 day diff(date1,date2,basis)

### Opis funkcji:

Podstawowa funkcja licząca różnicę (w dniach) między dwoma datami. Nie są dokonywane żadne operacje przesunięcia do dni roboczych.

#### Dane wejściowe:

date1 – string interpretowany jako data formatu "dd-mmm-yyyy" (data początkowa)

date2 – string interpretowany jako data formatu "dd-mmm-yyyy" (data końcowa), date1<date2,

basis – string, identyfikator konwencji DC360.

# Dane wyjściowe:

integer – liczba dni pomiędzy datami w sensie danej konwencji.

### Przykład wywołania:

day\_diff("01-Jan-2001","01-Jan-2002","ACT").

# 4.3 add\_days(date1,n)

# Opis funkcji:

Funkcja przesuwająca datę o n dni. Nie są dokonywane żadne operacje przesunięcia do dni roboczych.

### Dane wejściowe:

date1 – string interpretowany jako data formatu "dd-mmm-yyyy"\*

n – liczba całkowita, liczba dni (0 = data bez zmian)

### Dane wyjściowe:

string interpretowany jako data formatu "dd-mmm-yyyy"\* (date1 plus n dni)

# Przykład wywołania:

add\_days("01-Jan-2001",5)

# 4.4 add\_months(date1, mwect,EMA)

### Opis funkcji:

Funkcja tworząca ciąg dat na podstawie daty początkowej i wektora długości okresów w miesiącach rozumianych nominalnie np. 1 stycznia 2000  $+ 1M = 1$  lutego 2000, 1 stycznia 2000  $+ 1M + 3M = 1$  maja 2000.

W przypadku odwołania do nieistniejącego dnia np. 31 lutego, parametr EMA koduje cofniecie do ostatniego dnia miesiąca  $(x = -1)$  lub przesunięcie do pierwszego dnia miesiąca następnego  $(x = 1)$ . Poza tym nie są dokonywane inne przesunięcia dat.

### Dane wejściowe:

date1 - string interpretowany jako data formatu "dd-mmm-yyyy" (data początkowa)\*

nwect - wektor liczb naturalnych, liczba miesięcy w poszczególnych okresach

EMA - integer o wartości 1 lub -1

# Dane wyjściowe:

lista length(mwect)+1 stringów interpretowanych jako daty

(formatu "dd-mmm-yyyy"\*) wyznaczone z danych wejściowych

### Przykład wywołania:

dat  $list = add\_months("01-Jan-2001", [3,6,3,12],-1)$ 

# 4.5 easter(year,FC)

# Opis funkcji:

Funkcja pomocnicza wykorzystywana przy zadaniach związanych z dniami wolnymi. Za pomocą algorytmu Meeusa/Jonesa/Butchera odnajduje datę Wielkanocy i oblicza powiązane z tym świętem daty świąt ruchomych na danej giełdzie.

#### Dane wejściowe:

date - string interpretowany jako data formatu "dd-mmm-yyyy"

FC - string, identyfikator centrum finansowego

# Dane wyjściowe:

lista ze stringami interpretowanymi jako daty (formatu "dd-mmm-yyyy") bank holidays wyznaczonych przez Wielkanoc na danej giełdzie

### Przykład wywołania:

easter  $hol = easter(2001," \text{warsaw")}$ 

# 4.6 is business  $day(data,FC)$

# Opis funkcji:

Główna funkcja sprawdzająca, czy podana data jest dniem aktywności wybranej giełdy. Funkcja zawiera sprawdzenie, czy dany dzień nie jest sobotą albo niedzielą, a następnie sprawdza, czy nie jest jednym ze świąt charakterystycznych dla danego rynku.

### Dane wejściowe:

date - string interpretowany jako data formatu "dd-mmm-yyyy"

FC - string, identyfikator centrum finansowego

## Dane wyjściowe:

logiczny 0 lub 1 (dany dzień nie jest/jest dniem roboczym)

### Przykład wywołania:

is business  $\text{day}("01-Jan-2001", \text{''warsaw''})$ 

# 4.7 is business day2(date,FCL)

### Opis funkcji:

Główna funkcja sprawdzająca, czy podana data jest dniem aktywności wybranych giełd.

## Dane wejściowe:

date - string interpretowany jako data formatu "dd-mmm-yyyy" FCL - cell array, identyfikator centrów finansowych

# Dane wyjściowe:

logiczny 0 lub 1 (dany dzień nie jest/jest dniem roboczym)

### Przykłady wywołania:

is business  $day2("01-Jan-2001", \{ "warsaw", "london" \})$ 

- is business  $day2("01-Jan-2001", {\text{warsaw}}, "london", \{0\}\})$
- is business  $day2("01-Jan-2001",{'"war saw","london", "zurich",{1,3}}\)$

# 4.8 day shift(date1,FCL,x)

### Opis funkcji:

Funkcja pomocnicza przydatna w bardziej złożonych procedurach, szczególnie przy zagadnieniach związanych z konwencjami dni i płatności. Dla podanej daty odnajduje najbliższy następny (x = 1) lub najbliższy poprzedni (x = -1) dzień roboczy na danej giełdzie.

### Dane wejściowe:

date1 - string interpretowany jako data formatu "dd-mmm-yyyy",

FCL - cell array, identyfikator centrów finansowych,

x - integer o wartości 1 lub -1,

# Dane wyjściowe:

string interpretowany jako data formatu "dd-mmm-yyyy" ( $x = 1$  nabliższy następny,  $x = -1$  najbliższy poprzedni dzień roboczy)

# Przykład wywołania:

day  $\text{shift}("01-Jan-2001", {'wasaw", "frankfurt"}$ ,1)

# 4.9 day\_shift2(date1,FCL,n)

### Opis funkcii:

Funkcja pomocnicza przydatna w bardziej złożonych procedurach, szczególnie przy zagadnieniach związanych z value date. Przesuwa podaną datę o n dni roboczych do przodu/do tyłu.

# Dane wejściowe:

date1 - string interpretowany jako data formatu "dd-mmm-yyyy"

FCL - cell array, identyfikator centrów finansowych

n - integer, liczba dni roboczych

### Dane wyjściowe:

string interpretowany jako data formatu "dd-mmm-yyyy", data oddalona o n dni roboczych od daty wejściowej

# Przykład wywołania:

day shift2("01-Jan-2001", $\{$ "warsaw","zurich", $\{2\},-5)$ 

# 4.10 mod day shift(date1,FCL,x)

### Opis funkcji:

Funkcja pomocnicza wykorzystywana w date\_rolling(). Dla podanej daty odnajduje najbliższy następny/poprzedni (x = 1 / x = -1) dzień roboczy w sensie konwencji Modified Following/Previous Business Day.

#### Dane wejściowe:

date1 - string interpretowany jako data formatu "dd-mmm-yyyy"

FCL - cell array, identyfikator centrów finansowych

x - integer o wartośi 1 lub -1

#### Dane wyjściowe:

string interpretowany jako data formatu "dd-mmm-yyyy" ( $x = 1$  nabliższy następny,  $x = -1$  najbliższy poprzedni dzień roboczy w sensie konwencji Modified Following/Previous Business Day)

### Przykład wywyłania:

mod day  $\text{shift}("01-Jan-2001", \{ "warsaw"}\},1)$ 

# 4.11 date rolling(date1,FCL,BDA)

### Opis funkcji:

Podstawowa funkcja odnajdująca rzeczywisty dzień płatności (bez przesunięcia związanego z value date).

### Dane wejściowe:

date1 - string interpretowany jako data formatu "dd-mmm-yyyy"

FCL - cell array, identyfikator centrów finansowych

BDA - string, identyfikator konwencji płatności

# Dane wyjściowe:

string interpretowany jako data formatu "dd-mmm-yyyy" (dzień płatności odpowiadający date1 wyznaczony przez konwencje)

### Przykład wywołania:

date\_rolling("01-Jan-2001", $\{$ "warsaw","zurich"},"sfbd")

# 4.12 act act frac(date1,date2)

# Opis funkcji:

Funkcja pomocnicza wykorzystywana w year\_frac(). Zwraca frakcję roku dla konwencji ACT/ACT.

### Dane wejściowe:

date1 - string interpretowany jako data formatu "dd-mmm-yyyy" (data począkowa)

date2 - string interpretowany jako data formatu "dd-mmm-yyyy" (data końcowa)

# Dane wyjściowe:

liczba rzeczywista, frakcja roku (w konwencji ACT/ACT) wyznaczona przez daty date1 i date2

# Przykład wywołania:

 $\mathrm{act}\_\mathrm{act}\_\mathrm{frac}("01\text{-Jan-2001", "01\text{-Jan-2002''})$ 

# 4.13 act act afb frac(date1,date2)

### Opis funkcji:

Funkcja pomocnicza wykorzystywana w year\_frac(). Zwraca frakcję roku dla konwencji ACT/ACT AFB.

# Dane wejściowe:

date1 - string interpretowany jako data formatu "dd-mmm-yyyy" (data począkowa)

date2 - string interpretowany jako data formatu "dd-mmm-yyyy" (data końcowa)

### Dane wyjściowe:

liczba rzeczywista, frakcja roku (w konwencji ACT/ACT AFB) wyznaczona przez daty date1 i date2

# Przykład wywołania:

act\_act\_afb\_frac("01-Jan-2001","01-Jan-2002")

# 4.14 act\_365l\_frac(date1, date2)

# Opis funkcji:

Funkcja pomocnicza wykorzystywana w year\_frac(). Zwraca frakcję roku dla konwencji ACT/365L.

#### Dane wejściowe:

date1 - string interpretowany jako data formatu "dd-mmm-yyyy" (data począkowa)

date2 - string interpretowany jako data formatu "dd-mmm-yyyy" (data końcowa)

# Dane wyjściowe:

liczba rzeczywista, frakcja roku (w konwencji ACT/365L) wyznaczona przez daty date1 i date2

### Przykład wywołania:

act\_365l\_frac("01-Jan-2001","01-Jan-2002")

# 4.15 act act icma frac(date1, date2, date start1, date $\overline{e}$ end1, date $\overline{e}$ start2, date $\overline{e}$ end2, period1, period2, period\_mid)

### Opis funkcji:

Funkcja obliczająca frakcję roku w konwencji ACT/ACT ICMA. Nie jest dostępna z poziomu innych funkcji.

### Dane wejściowe:

date1 - string interpretowany jako data formatu "dd-mmm-yyyy" (data początkowa)

date2 - string interpretowany jako data formatu "dd-mmm-yyyy" (data końcowa)

date\_start1 - string interpretowany jako data formatu "dd-mmmyyyy" (początek okresu odsetkowego, w którym leży date1)

date\_end1 - string interpretowany jako data formatu "dd-mmmyyyy" (koniec okresu odsetkowego, w którym leży date1)

date\_start2 - string interpretowany jako data formatu "dd-mmmyyyy" (początek okresu odsetkowego, w którym leży date2)

date\_end2 - string interpretowany jako data formatu "dd-mmmyyyy" (koniec okresu odsetkowego, w którym leży date2)

period1 - dodatni integer interpretowany jako długość okresu (date\_start1, date\_end1) wyrażona w miesiącach

period2 - dodatni integer interpretowany jako długość okresu (date\_start2, date\_end2) wyrażona w miesiącach

period\_mid - nieujemny integer interpretowany jako długość okresu (date\_end1, date\_start2) wyrażona w miesiącach; w wypadku gdy date1 i date2 leżą w tym samym okresie odsetkowym, należy podać liczbę 0

### Dane wyjściowe:

liczba rzeczywista, frakcja roku (w konwencji ACT/ACT ICMA) wyznaczona przez daty date1 i date2 leżące w okresach odsetkowych (date\_start1, date\_end1) i (date\_start2, date\_end2) odpowiednio, gdzie długość tych okresów wynosi odpowiednio period1 i period2, zaś okresy odsetkowe pomiędzy nimi mają łączną długość period\_mid

### Przykład wywołania:

act\_365l\_frac("03-Jan-2001","03-Dec-2001","01-Jan-2001","31-Mar-2001","01- Oct-2001","31-Dec-2001",3,3,6)

# 4.16 isda\_30e\_360\_frac(date1, date2, maturity)

### Opis funkcji:

Funkcja obliczająca frakcję roku w konwencji 30E/360 ISDA. Nie jest dostępna z poziomu innych funkcji.

### Dane wejściowe:

date1 - string interpretowany jako data formatu "dd-mmm-yyyy" (data począkowa)

date2 - string interpretowany jako data formatu "dd-mmm-yyyy" (data końcowa)

maturity - string interpretowany jako data formatu "dd-mmm-yyyy" (maturity date)

### Dane wyjściowe:

liczba rzeczywista, frakcja roku (w konwencji 30E/360 ISDA) wyznaczona przez daty date1 i date2, gdzie maturity jest datą zapadalności rozważanego instrumentu finansowego

### Przykład wywołania:

isda\_30e\_360\_frac("01-Jan-2001","01-Jan-2002","01-Jan-2002")

# 4.17 year frac(date1, date2, DCC)

# Opis funkcji:

Główna funkcja wyznaczająca frakcję roku.

#### Dane wejściowe:

date1 - string interpretowany jako data formatu "dd-mmm-yyyy" (data początkowa)

date2 - string interpretowany jako data formatu "dd-mmm-yyyy" (data końcowa)

DCC - string, identyfikator konwencji DCC

### Dane wyjściowe:

liczba rzeczywista interpretowana jako frakcja roku (w zadanej konwencji) wyznaczona przez daty date1 i date2

### Przykład wywołania:

year\_frac("01-Jan-2001","01-Jan-2002","ACT/360")

# 4.18 payments(date1,dwect,FCL,DCC,BDA,CPO)

### Opis funkcii:

Funkcja ułatwiająca korzystanie z poprzednich procedur w przypadku ciągu płatności, w tej wersji tworząca szereg dat w następujący sposób:

do date1 dodaje dwect(1) dni i otrzymuje date2, na którą działa funkcją date\_rolling(), a następnie przesuwa o valuedays dni roboczych do przodu (tzn. odnajduje rzeczywisty dzień płatności)

do date1 dodaje dwect(1)+dwect(2) i otrzymuje date3, na którą działa funkcją date\_rolling(), a następnie przesuwa o valuedays dni roboczych do przodu, ..., itd

w efekcie uzyskuje ciąg length(dwect)+1 dat.

#### Dane wejściowe:

date1 - string interpretowany jako data formatu "dd-mmm-yyyy" (data początkowa)

dwect - wektor liczb naturalnych, liczba dni w poszczególnych okresach

FCL - cell array, identyfikator centrów finansowych

DCC - string, identyfikator konwencji liczenia dni

BDA - string, identyfikator konwencji płatności

CPO - integer nieujemny, liczba dni roboczych od contract date do value date

### Dane wyjściowe:

lista length(dwect)+1 stringów interpretowanych jako daty (formatu "dd-mmm-yyyy" , dni robocze) wyznaczone z danych wejściowych

lista length(dwect) liczb rzeczywistych, frakcji roku (w zadanej konwencji) pomiędzy sąsiednimi datami z poprzedniej listy

### Przykład wywołania:

 $[data\;list, frac\;list] = payments("01-Jan-2001", [30,30,30,365], [{"war saw", "zurich", {1,2}}],$ "ACT/360","spbd",2)

# 4.19 payments2(dates,FCL,DCC,BDA,CPO)

### Opis funkcji:

Funkcja ułatwiająca korzystanie z poprzednich procedur w przypadku ciągu płatności, w tej wersji pobierająca explicite listę z datami, działająca na nie date\_rolling(), na końcu przesuwająca o valuedays dni roboczych do przodu.

### Dane wejściowe:

dates - lista stringów interpretowanych jako daty (formatu "dd-mmmyyyy" )

FCL - cell array, identyfikator centrów finansowych

DCC - string, identyfikator konwencji liczenia dni

BDA - string, identyfikator konwencji płatności

CPO - integer nieujemny, liczba dni roboczych od contract date do value date

### Dane wyjściowe:

lista stringów interpretowanych jako daty (formatu "dd-mmm-yyyy", dni robocze) wyznaczonych z listy wejściowej

lista liczb rzeczywistych, frakcji roku (w zadanej konwencji) pomiędzy sąsiednimi datami z poprzedniej listy

# Przykład wywołania:

[data list,frac list] = payments2( $\{$  "01-Jan-2001", "01-Jan-2002", "01-Jan- $2003$ "},  ${\{\text{``warsaw''}\}, \text{``ACT/360", ``sfbd", 2\}}$ 

# 4.20 payments3(date1,n,d,FCL,DCC,BDA,CPO)

# Opis funkcji:

Modyfikacja payments(), różniąca się tylko sposobem przyjmowania parametrów - zamiast wektora dni pobiera liczbę okresów oraz (taką samą) ilość dni w każdym z nich.

#### Dane wejściowe:

date1 - string interpretowany jako data formatu "dd-mmm-yyyy" (data początkowa)

n - liczba naturalna, liczba okresów

d - liczba naturalna, liczba dni w pojedynczym okresie

FCL - cell array, identyfikator centrów finansowych

DCC - string, identyfikator konwencji liczenia dni

BDA - string, identyfikator konwencji płatności

CPO - integer nieujemny, liczba dni roboczych od contract date do value date

# Dane wyjściowe:

lista n+1 stringów interpretowanych jako daty (formatu "dd-mmmyyyy" , dni robocze) wyznaczone z danych wejściowych

lista n liczb rzeczywistych, frakcji roku (w zadanej konwencji) pomiędzy sąsiednimi datami z poprzedniej listy

### Przykład wywołania:

[data list,frac list] = payments3("01-Jan-2001", 5, 30,  $\{$ "warsaw", "zurich",  $\{1\}$ , "ACT/360", "sfbd", 2)

# 4.21 payments4(date1,mwect,FCL,DCC,BDA,CPO,EMA)

### Opis funkcji:

Modyfikacja payments(), różniąca się tylko sposobem przyjmowania parametrów - zamiast wektora dni pobiera wektor miesięcy. Przesunięcie następuje w rozumieniu zasady działania add\_months().

### Dane wejściowe:

date1 - string interpretowany jako data formatu "dd-mmm-yyyy" (data początkowa)

mwect - wektor liczb naturalnych, ilość miesięcy w poszczególnych okresach

FCL - cell array, identyfikator centrów finansowych

DCC - string, identyfikator konwencji liczenia dni

BDA - string, identyfikator konwencji płatności

CPO - integer nieujemny, liczba dni roboczych od contract date do value date

EMA - parametr  $+/-1$  ("w przód"/"w tył") do add\_months()

# Dane wyjściowe:

lista length(mwect)+1 stringów interpretowanych jako daty (formatu "dd-mmm-yyyy", dni robocze) wyznaczone z danych wejściowych

lista length(mwect) liczb rzeczywistych, frakcji roku (w zadanej konwencji) pomiędzy sąsiednimi datami z poprzedniej listy

### Przykład wywołania:

 $[data\;list, frac\;list] = payments4("01-Jan-2001", [3,3,6,6], {\{}}"warsaw"\},$ "ACT/360", "sfbd",2,-1)

# 4.22 payments5(date1,n,m,FCL,DCC,BDA,CPO,EMA)

### Opis funkcii:

Modyfikacja payments4(), różniąca się tylko sposobem przyjmowania parametrów - zamiast wektora miesięcy pobiera liczbę okresów oraz (taką samą) ilość miesięcy w każdym z nich. Przesunięcie następuje w rozumieniu zasady działania add\_months().

# Dane wejściowe:

date1 - string interpretowany jako data formatu "dd-mmm-yyyy" (data początkowa)

n - liczba naturalna, liczba okresów

m - liczba naturalna, liczba miesięcy w pojedynczym okresie

FCL - cell array, identyfikator centrów finansowych

DCC - string, identyfikator konwencji liczenia dni

BDA - string, identyfikator konwencji płatności

CPO - integer nieujemny, liczba dni roboczych od contract date do value date

EMA - parametr  $+/-1$  ("w przód"/"w tył") do add\_months()

### Dane wyjściowe:

lista n+1 stringów interpretowanych jako daty (formatu "dd-mmmyyyy", dni robocze) wyznaczone z danych wejściowych

lista n liczb rzeczywistych, frakcji roku (w zadanej konwencji) pomiędzy sąsiednimi datami z poprzedniej listy

# Przykład wywołania:

 $[data\;list, frac\;list] = payments5("01-Jan-2001", 5, 6, {"war saw"}$ , "ACT/360", "sfbd", 2, -1)